## **Procedura di aggiornamento Firmware per POWER COMMANDER**

## **NOTE IMPORTANTI !!**

**Perché il Modulo Accensione (per la variazione dell'anticipo e del limitatore dove previsto) possa funzionare, il Power Commander DEVE essere aggiornato.** 

**Effettuare la procedura PRIMA di collegare il Modulo Accensione al PCIII.** 

**Il firmware per il Power Commander NON deve essere caricato se il Modulo Accensione è collegato.** 

**1)** Inserire il CD-Rom nel lettore del computer. Dopo qualche secondo comparirà la seguente finestra:

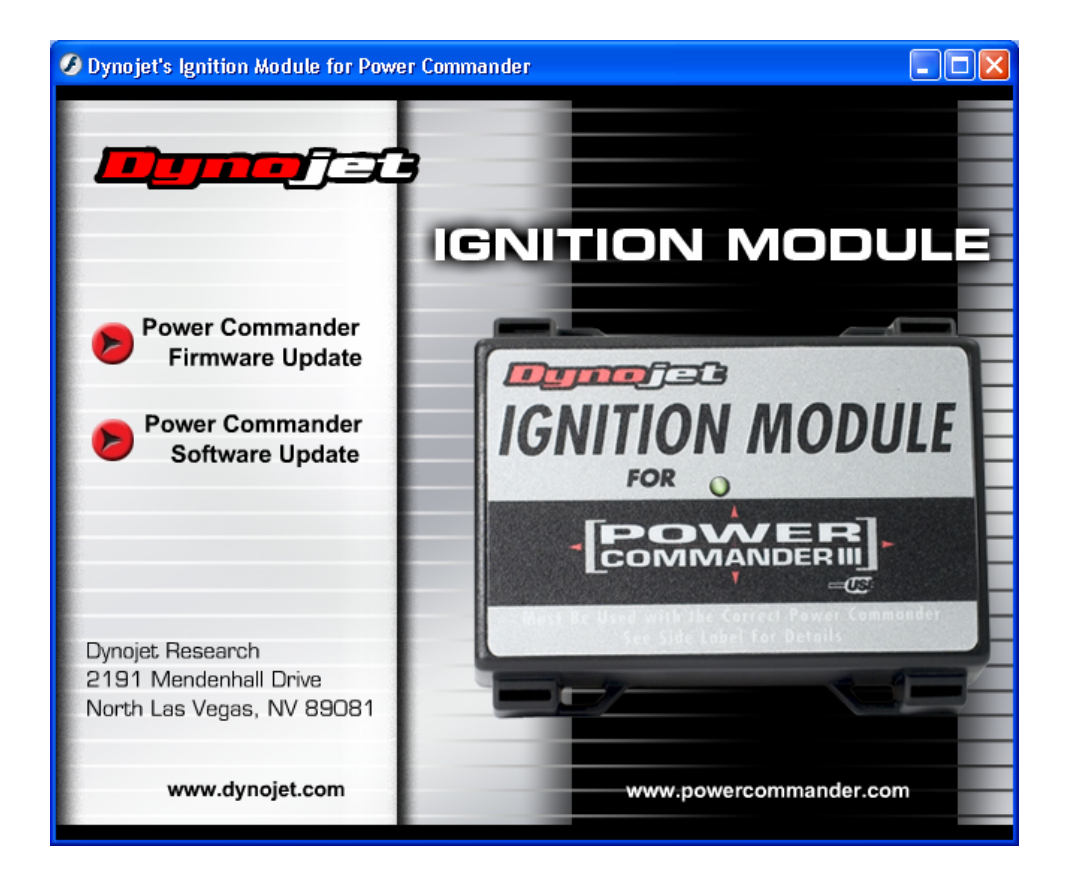

**2)** Cliccare l'opzione " **Power Commander Firmware Update** ".

- **3)** Collegare le seguenti parti esattamente nell'ordine indicato :
	- **a)** Il cavo USB al computer e quindi al programmatore (cod. 61229103 fornito nella confezione con il Modulo Accensione). Il primo LED sul programmatore USB si sarà acceso.
	- **b)** Il connettore maschio di colore bianco del programmatore alla porta espansione del **Power Commander**.
	- **c)** L'adattatore 9v (fornito nella confezione del Power Commander) allo spinotto femmina del programmatore USB.
	- **d)** Una batteria 9volt nuova.

 A questo punto i piccoli LED sul programmatore saranno accesi e sul **Power Commander**  saranno accesi i due LED in basso ed in alto.

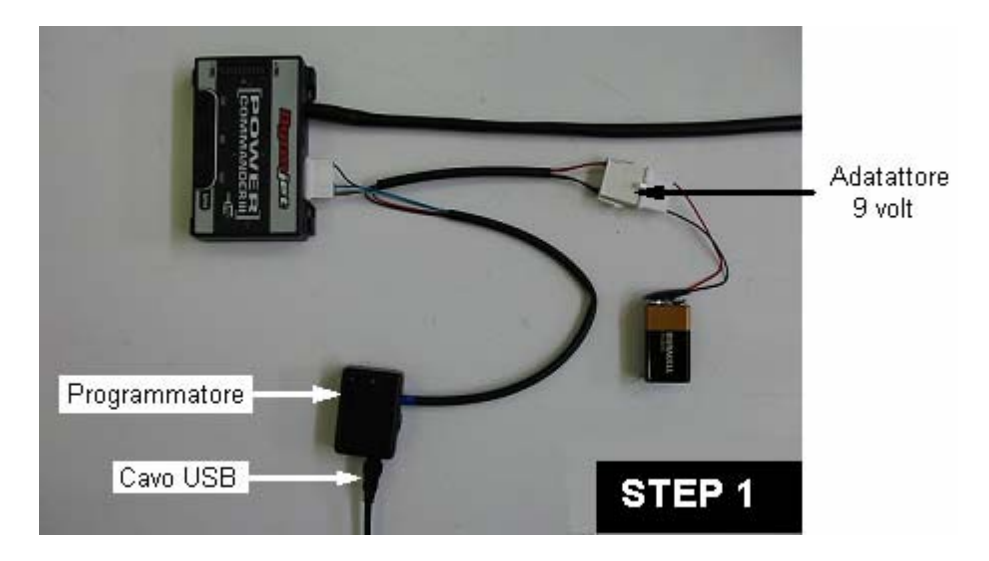

## **4)** Premere il pulsante " **Update Firmware** ".

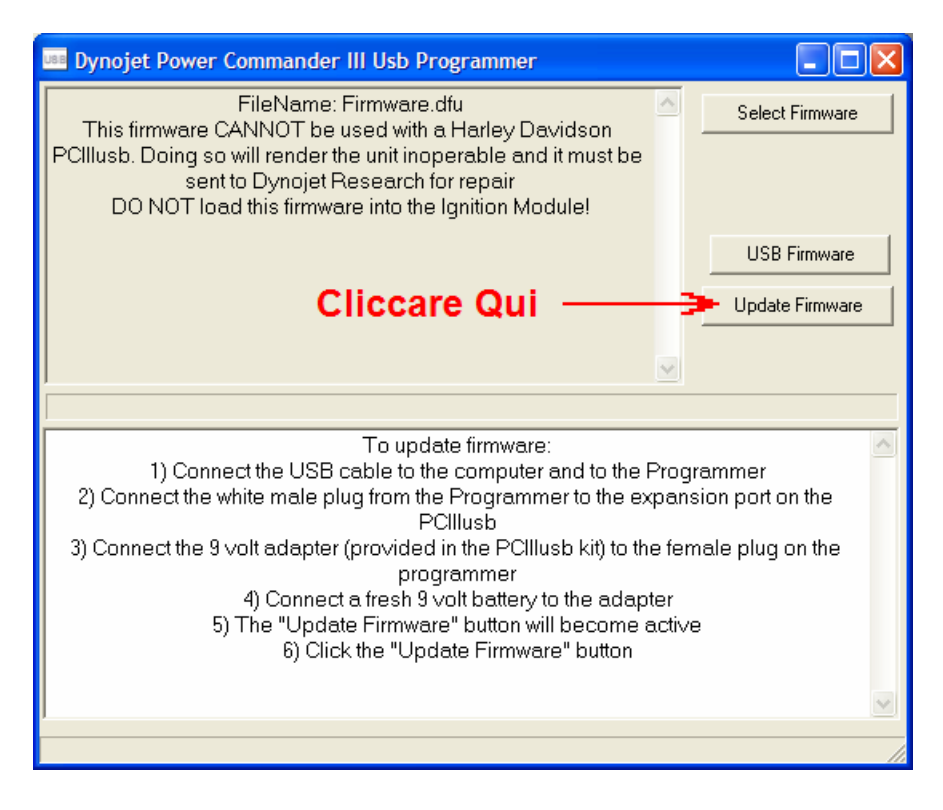

**5)** Una volta terminato il caricamento (della durata di circa 90 secondi), scollegare Il cavo USB dal programmatore, e collegarlo direttamente alla porta USB del Pc3. Il pulsante " **Update Settings** " diventa ora attivo. Cliccare questo pulsante. Attendere che il processo si completi.

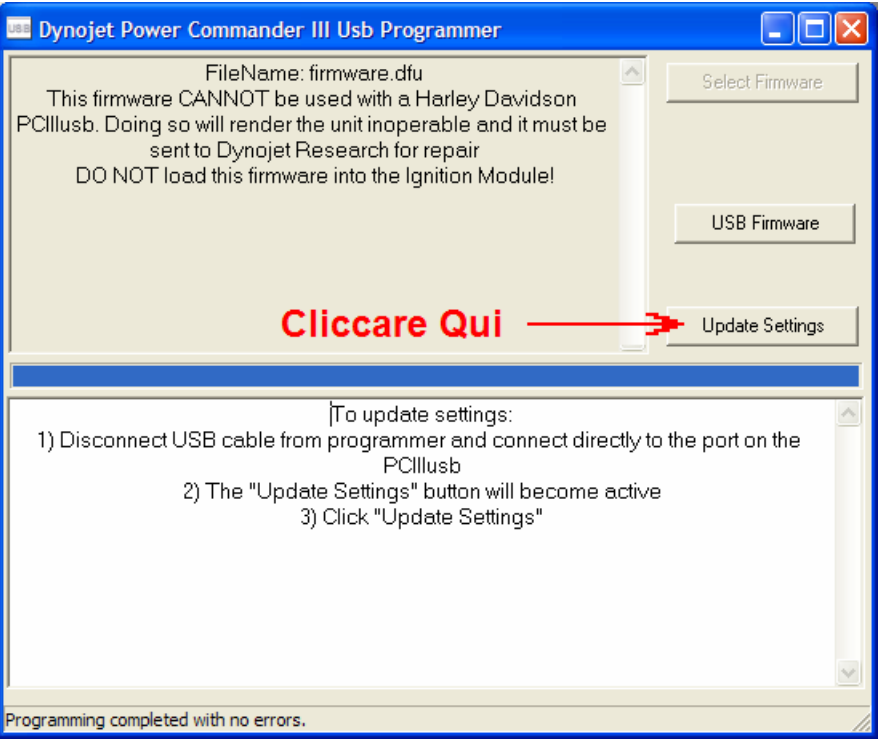

**6)** Quando il dispositivo sarà aggiornato, apparirà la conferma " **Power Commander successfully updated** ". Sarà ora possibile scollegare il programmatore e la batteria.

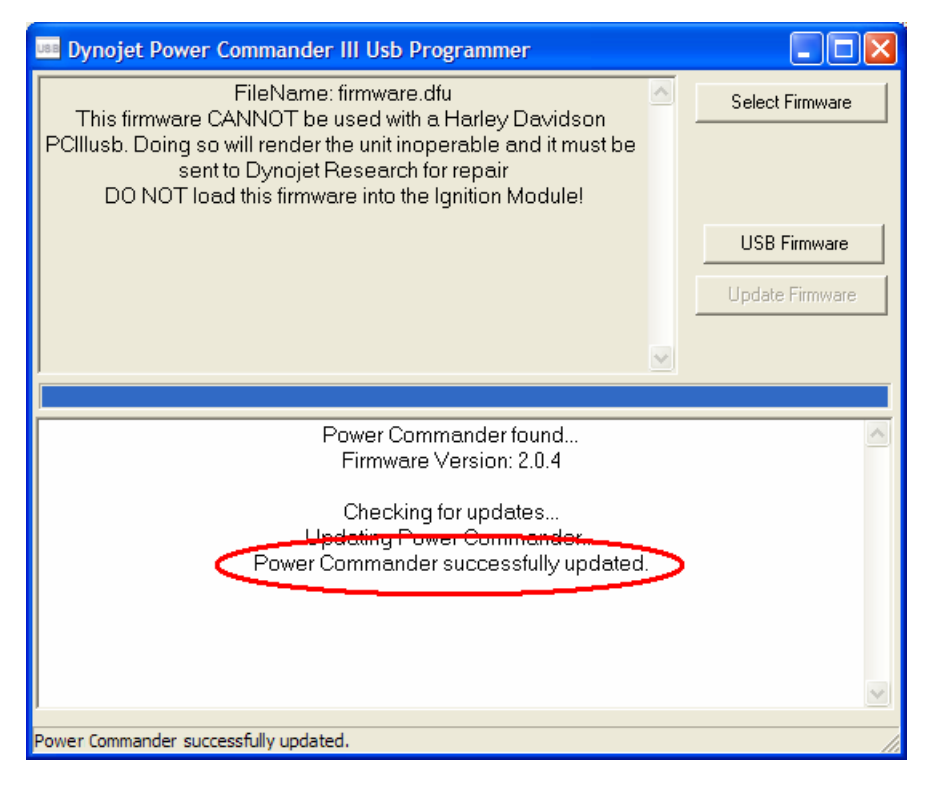

**NOTA:** è necessario utilizzare l'ultima versione del programma "Power Commander Control Center" per poter comunicare con il Modulo Accensione. Per installarlo, nella finestra principale sarà possibile cliccare sull'opzione " **Power Commander Software Update** ".